#### MSL Code Analysis

Jake Cox

# Agenda

- Planning
- Syntactic Analysis
	- in-house static analysis
	- autocoders
- Semantic Analysis
	- asynchronous inter-process communication (IPC) mechanisms
	- continued improvement of the semantic analysis and associated IPC challenges.
	- augmented code analysis work (workstation test set, Doxygen, profilers)

This presentation discusses MSL IV&V challenges, approaches, successes and lessons learned associated with analysis of MSL code.

# Summary of Results

- Each of the two techniques revealed issues that the other technique could not
- Requirement centric approach focused the code reviews
- Auto generated code contained far fewer errors than hand generated code

#### IV&V analysis of MSL Autogenerated Code

- *The trust we have with mature autocoders cannot be assumed with an in-house product, and require syntactic as well as semantic IV&V We are establishing specific means for analysis on current build 6.1, complete by 7.0*
	- IV&V typical analysis for mature autocoders uses extensive design analysis of the input model, and semantic code analysis. Mature tools/generators are generally free of syntactic errors.
- MSL project is using 8 in-house autocoders, 6 are "first use" on MSL
	- 75% MSL code is generated from these autocoders

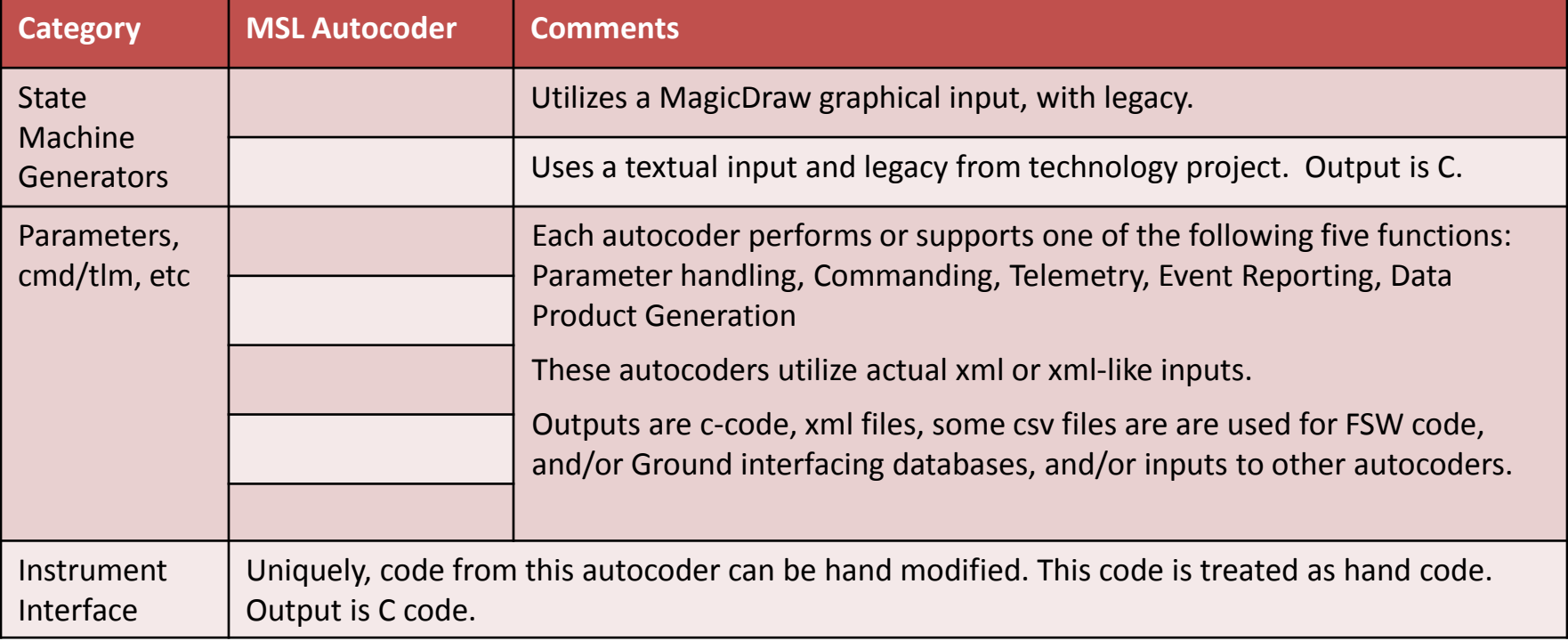

#### Comparing Human and Autogenerated Code

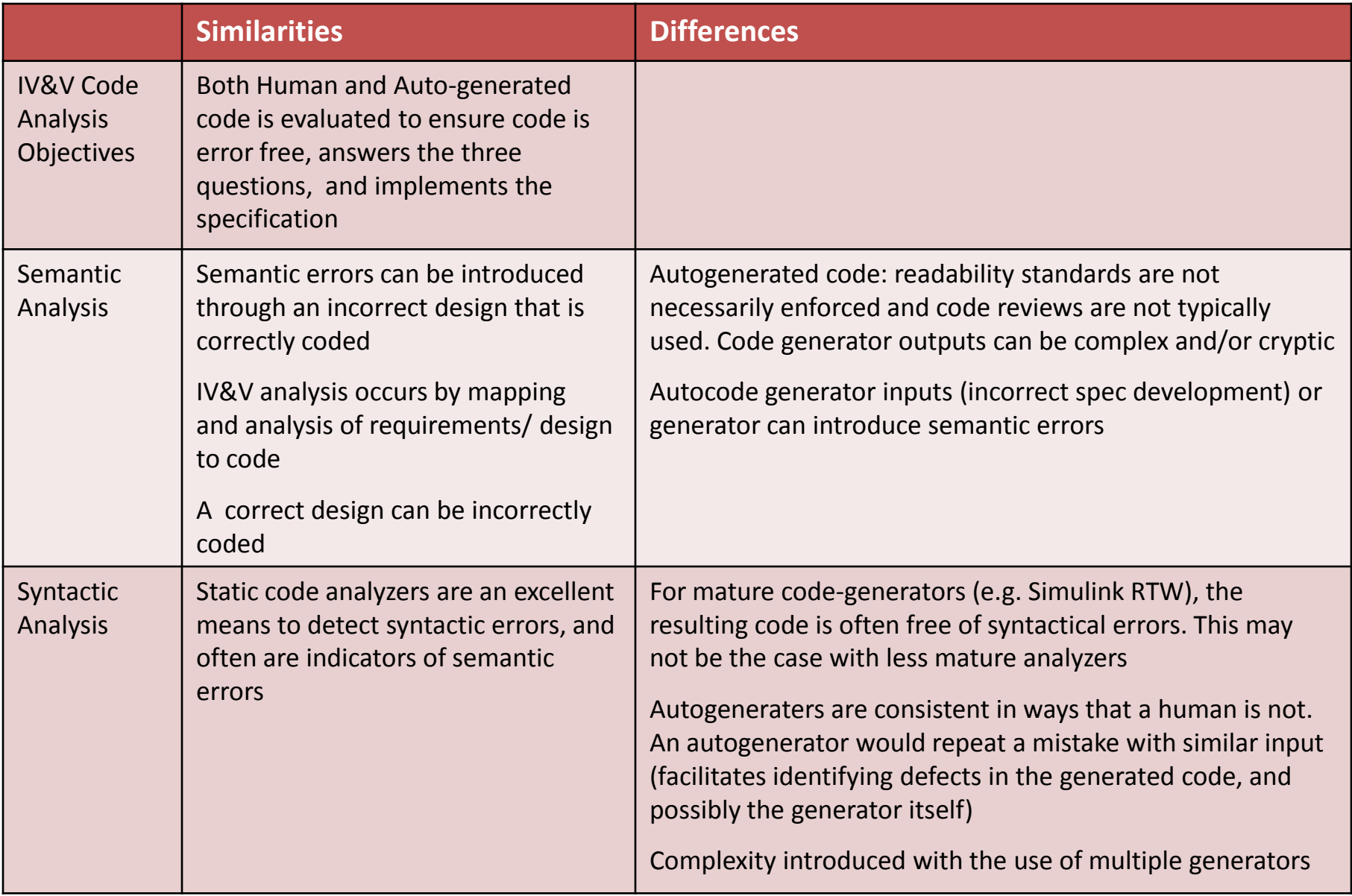

# Syntatic Analysis

# Syntactic Analysis

- Overview
- Process
	- Preparation
	- Tools
	- Analysis
- Results
- Auto-generated Code

# Overview

Tool based code analysis is a way to syntactically verify source code from the projects.

- Insure language correctness
- Syntactical Correctness is the base layer of verification
- **Examples** 
	- A string is large than the buffer
	- Pointer variable checked for null after use
	- Assigned values that are not used later
- Requires strong knowledge of the language

#### Process

- Receive source code from the project
- Prepare it for running through the tool
- Run the tool to get warnings
- Filter the results
- Analyze the warnings
- Generate Issues

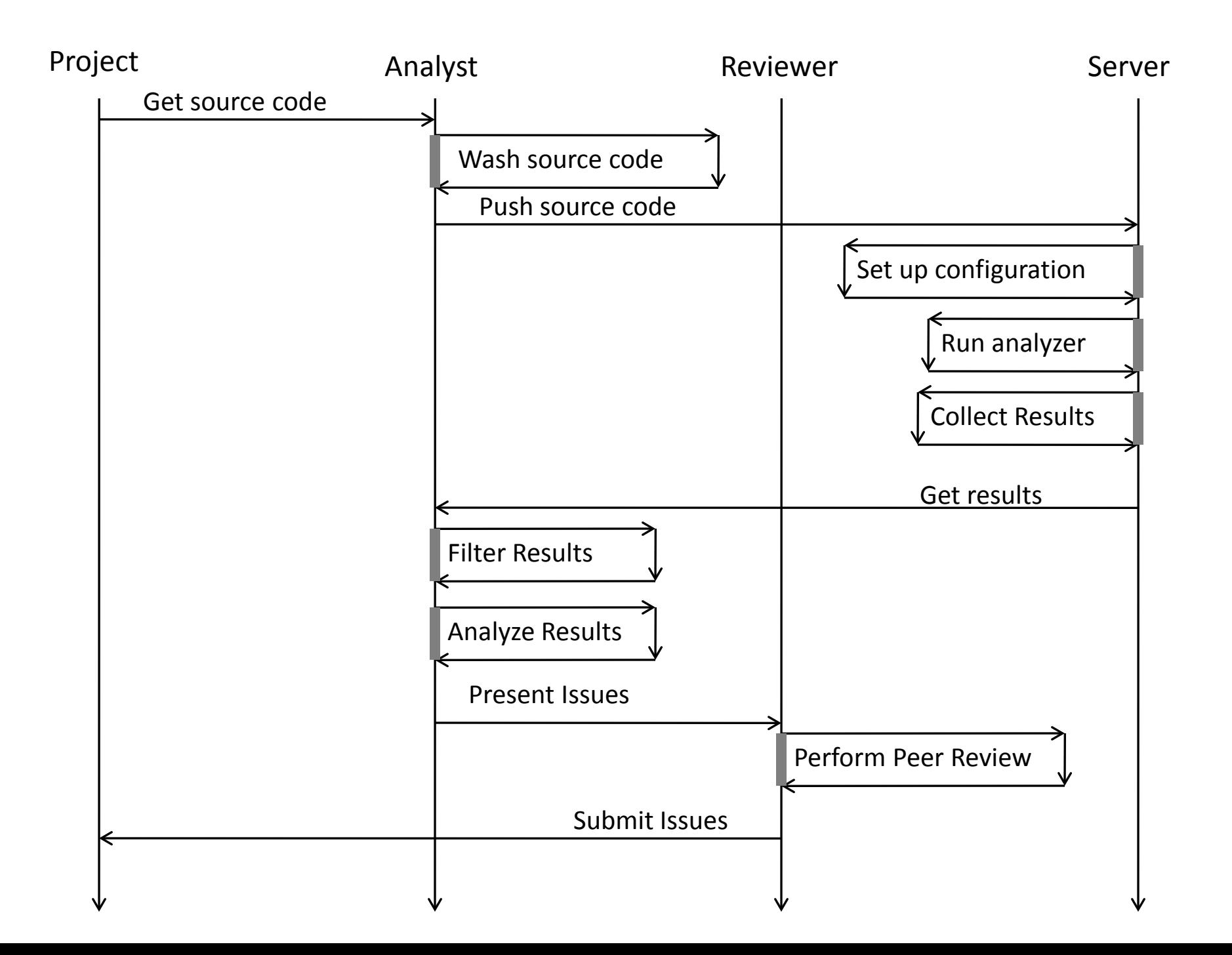

# Prepare Source for the Tool

- Identify Header paths
- Identify Global defines
- Identify Real-time OS Target

# Tools

- Code Sonar
	- requires a full build
- Flexelint
	- Simple to set up
	- One source file at a time
- Inspect
	- More difficult to set up
	- One result file

# Tool Setup (Configuration File)

- The tools need to know
	- Where are the header files?
	- What variables/macros have been defined?
	- Where is the source?
	- Both Flexelint and Inspect allow these to be defined in a configuration file.

# Filter the Results

- The tools produce more warnings than can be reasonably analyzed.
- Many warnings will rarely if ever be true issues.
- These warnings are removed from the resultset prior to analysis.

# Tool Results

- Initial results.
	- 1566 KB; InSpect / SDO gce
	- 6769 lines
- After filtering.
	- 285 KB
	- 1581 lines

#### Analyze Each Warning (The long slog)

- Import into Excel which allows sorting
	- Category
	- Text of the source
	- File name and line number
	- Description
	- Requires good record keeping on work accomplished.

#### Peer Review and Write Issues

- Some projects complete analysis before and then peer review the entire set of results prior to writing issues.
- Others have written issues as they are found and have peer review prior to submission.

# Syntactic Analysis of Build 7

- ~25 issues
- ~1.3 million lines of code

• 29,997 Klocwork Inspect warnings

# Pointer not checked for null before being used in Module.

In the process dma in context () function of module prot.h, on line 198, the pointer handler is used without being first checked for null. On line 209 in the same function, handler is checked for null. Thus it is de-referenced and then later checked to determine if it is valid.

```
196 inline static I32 process_dma_in_context(ModuleHandler *handler) 
197 {
```

```
198 CmdBuffer *cmd = handler-> dma_buf[buf_id];
```

```
209 FSW ASSERT( handler != NULL );
```
.

.

.

#### Possible call of strlen() on a null string

In the function parse\_params() in global.c, on line 7700 it is possible that strlen() will be called on a string set to null.

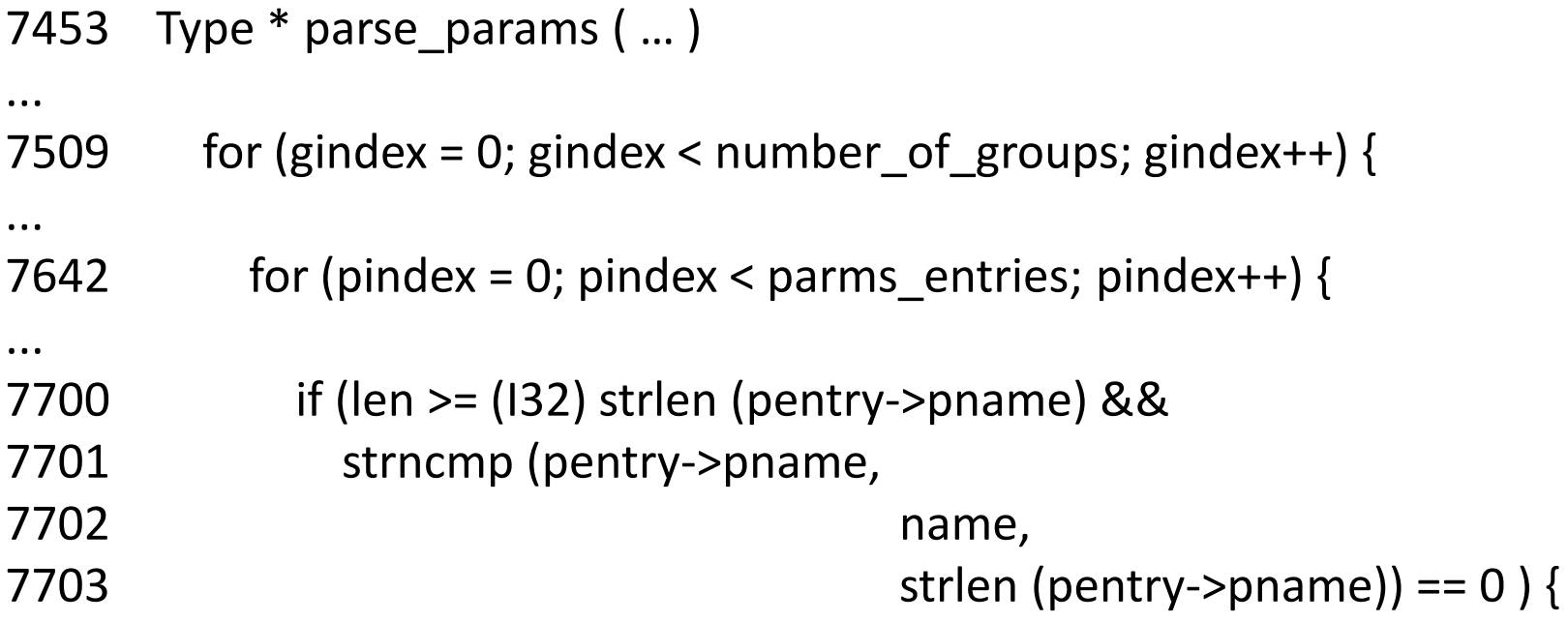

#### Interesting Loss of Precision

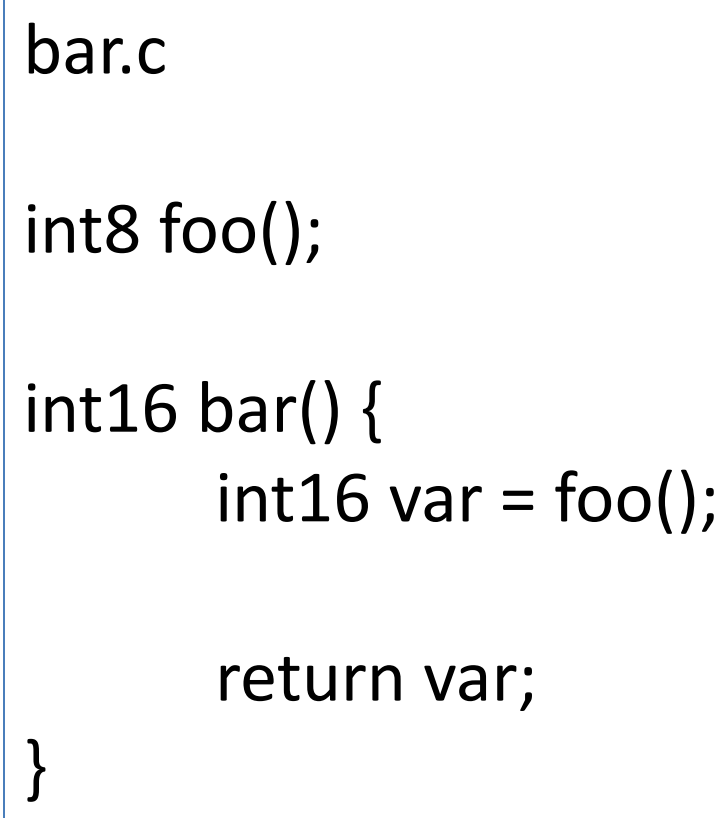

foo.c int16 foo() { return 0x3799; }

What is the value of var? Hint: it is not 0x3799

#### Raw Results – Static Analysis, Inspect

Tool

*Errors from InSpect Sorted by autocode generator, or handcoded*

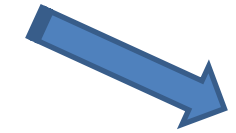

*When errors put into a pivot table, the grouping of error types by autocoder are apparent.*

*Overall, initial results indicated MSL code is very clean.*

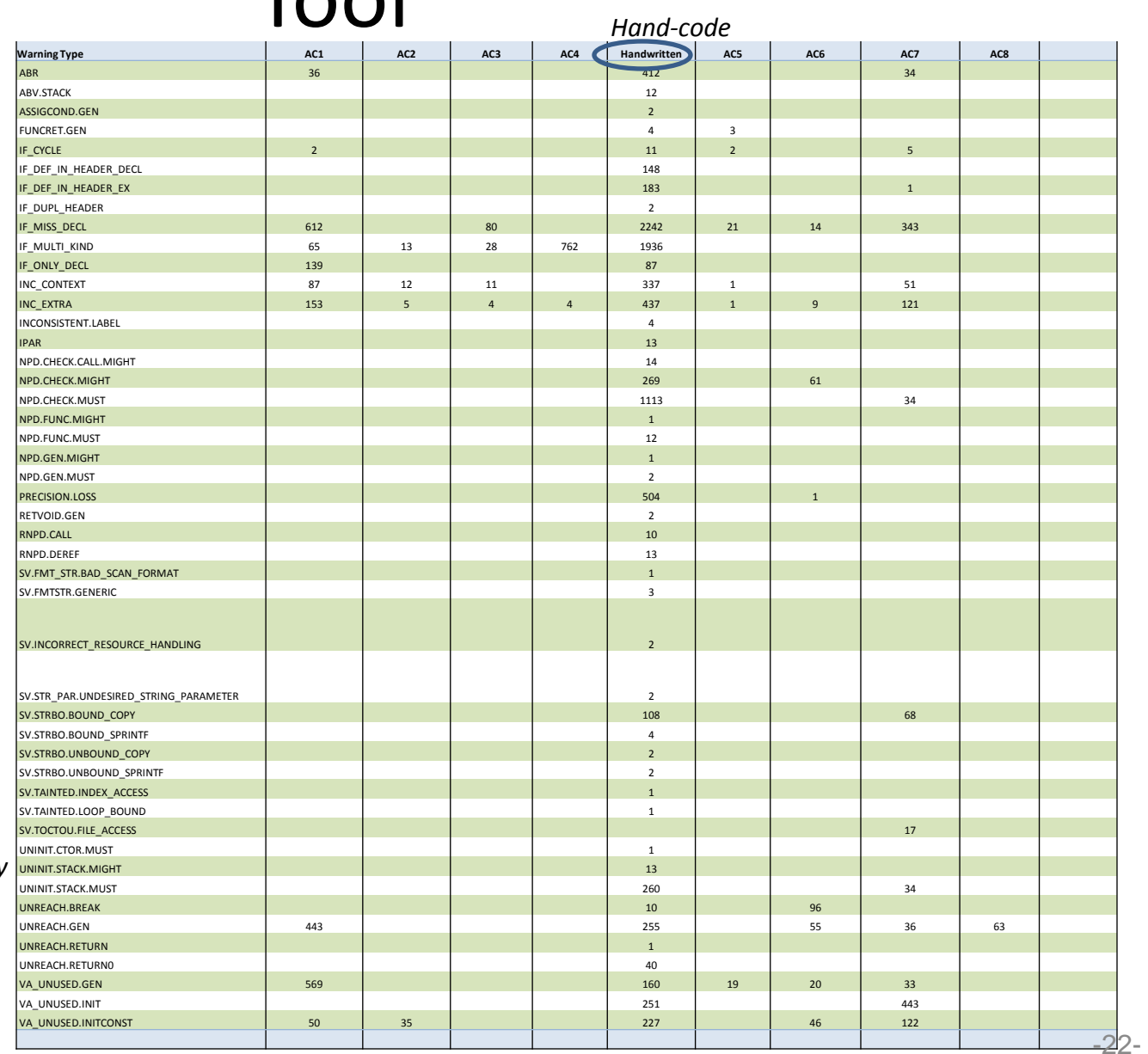

#### Analysis Results – Autogenerated code

- All the warnings associated with auto-coded files were found to be false positives
	- break statements following returns and thus are unreachable
	- debugging print statements wrapped in if statements that are always false
	- unused initial values of zero
	- variable increments at the end of loops
	- duplicate definitions from test stubs
	- $-$  etc.
- Results were encouraging, and allayed some initial apprehension about the in-house autocoders used on MSL

# Summary of Results (Syntatic)

- Very good understanding of the language is required to distinguish real issues
- Static analyzers can find issues that human readers practically could not
- Auto generated code had predictable warning patterns
- Auto generated code contained far fewer errors than hand generated code

# Semantic Analysis

### Semantic Analysis

- Overview
- Problems
- Successes
- Improvements

# Semantic Analysis Overview

- Find requirement implementation in the code.
- Insure the implementation is:
	- Correct
	- Complete
	- Consistent with the design documentation
- Forces additional concentration on requirements
- Allows the opportunity to find errors of meaning

# Problems with Semantic Analysis

- Complex Architecture; particularly with multistep requirements and those involving timing.
- No external or internal mapping between requirements and software source lower than the module level.
- Some requirements contain too little information to search for them. {FSW shall maintain user-specified values (defined data items) for use in sequence logic commands.}

# MSL Software IPC Architecture

- Multiple modules running as tasks
- Inter-task communications through messaging
- Messaging service is asynchronous
- Messages can contain callback functions or functions for further processing
- Callback functions are wrapped in a function object
- Tasks can message themselves

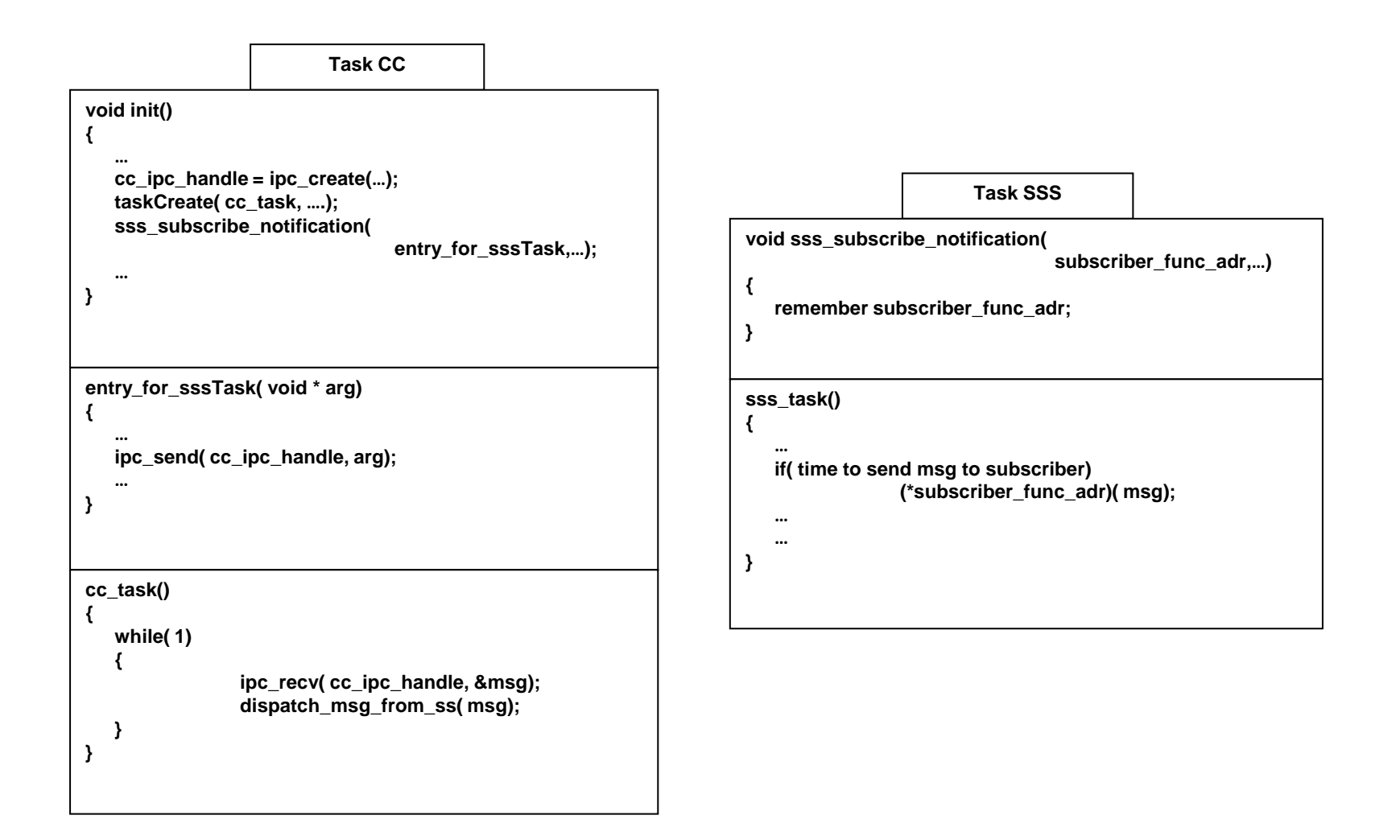

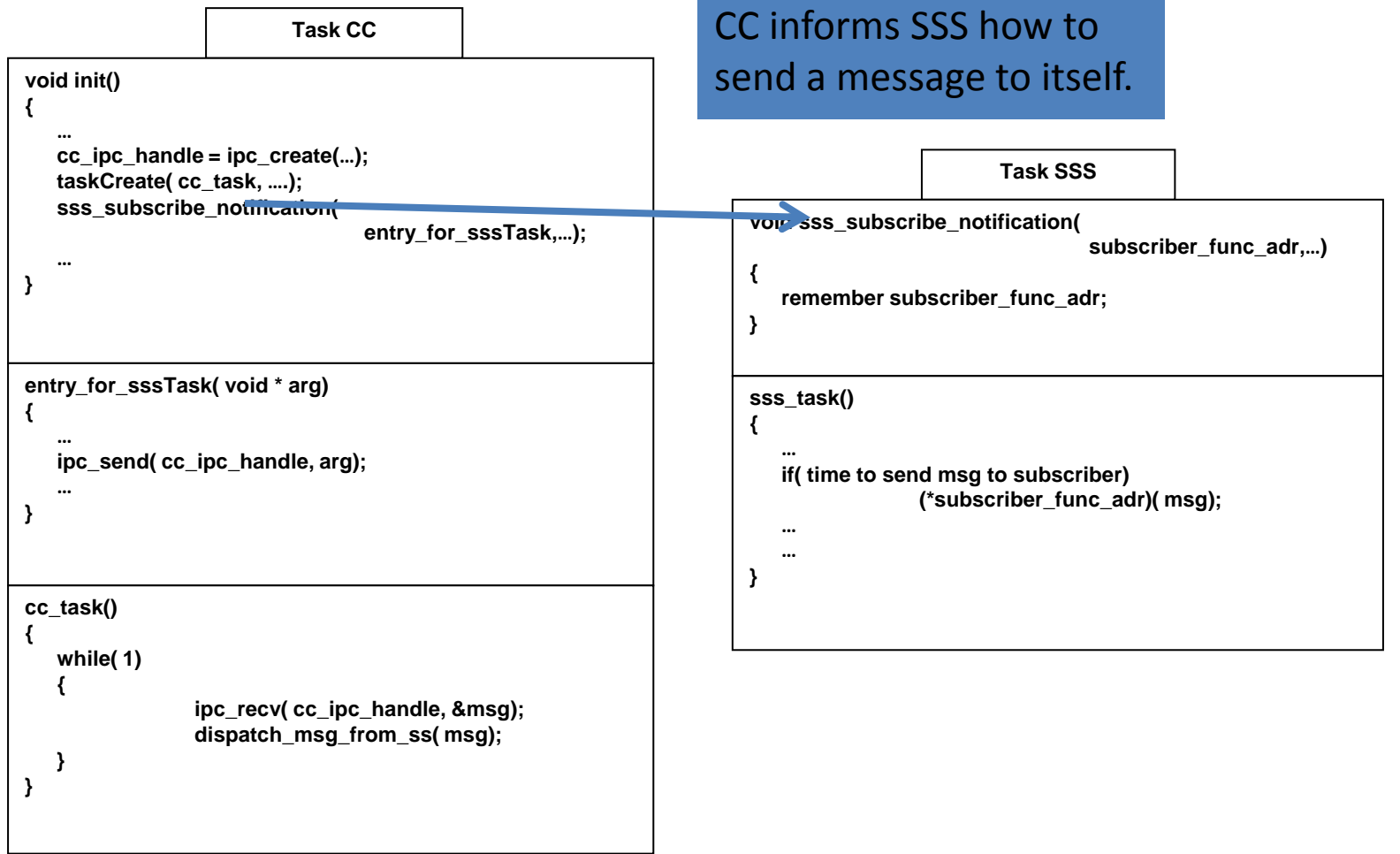

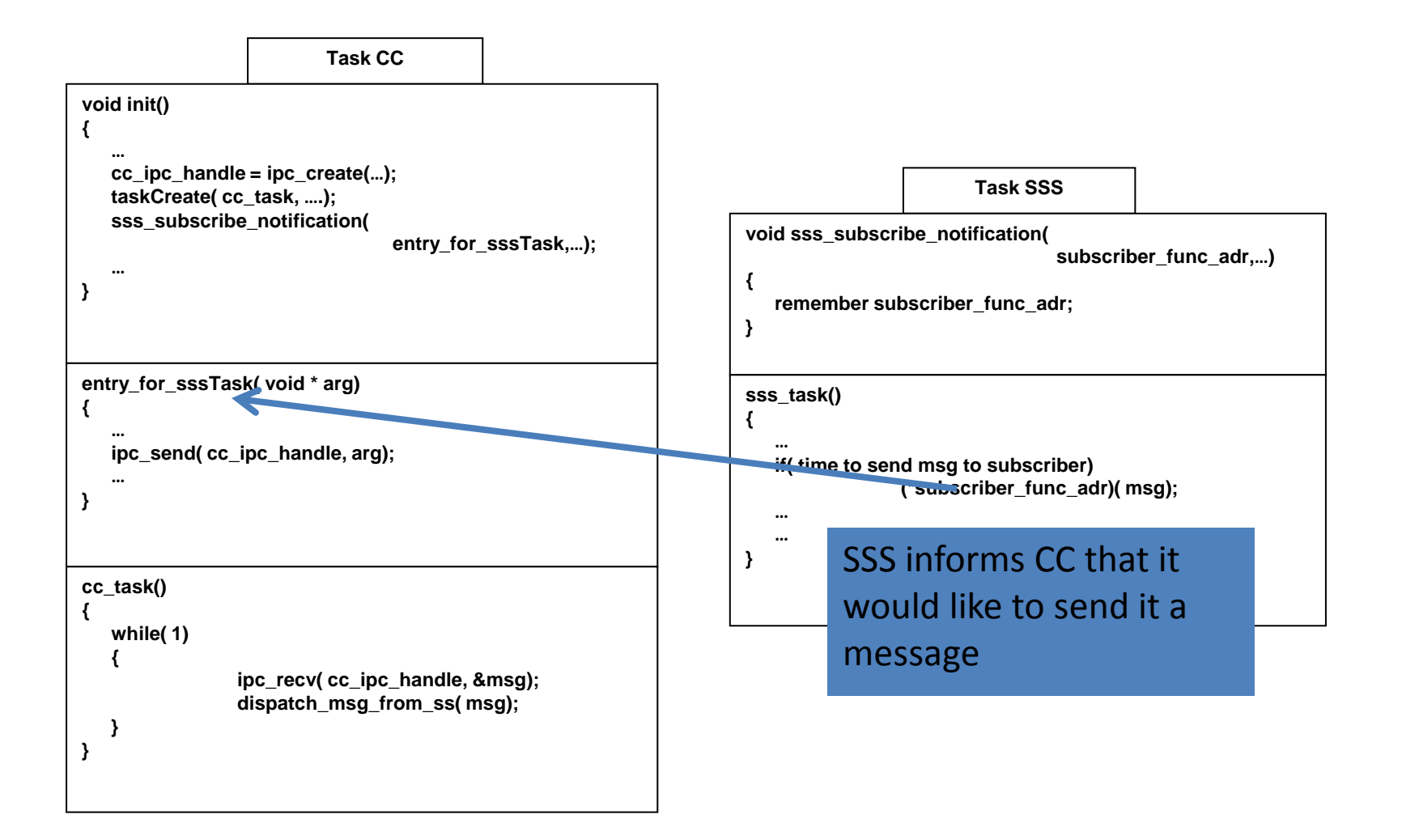

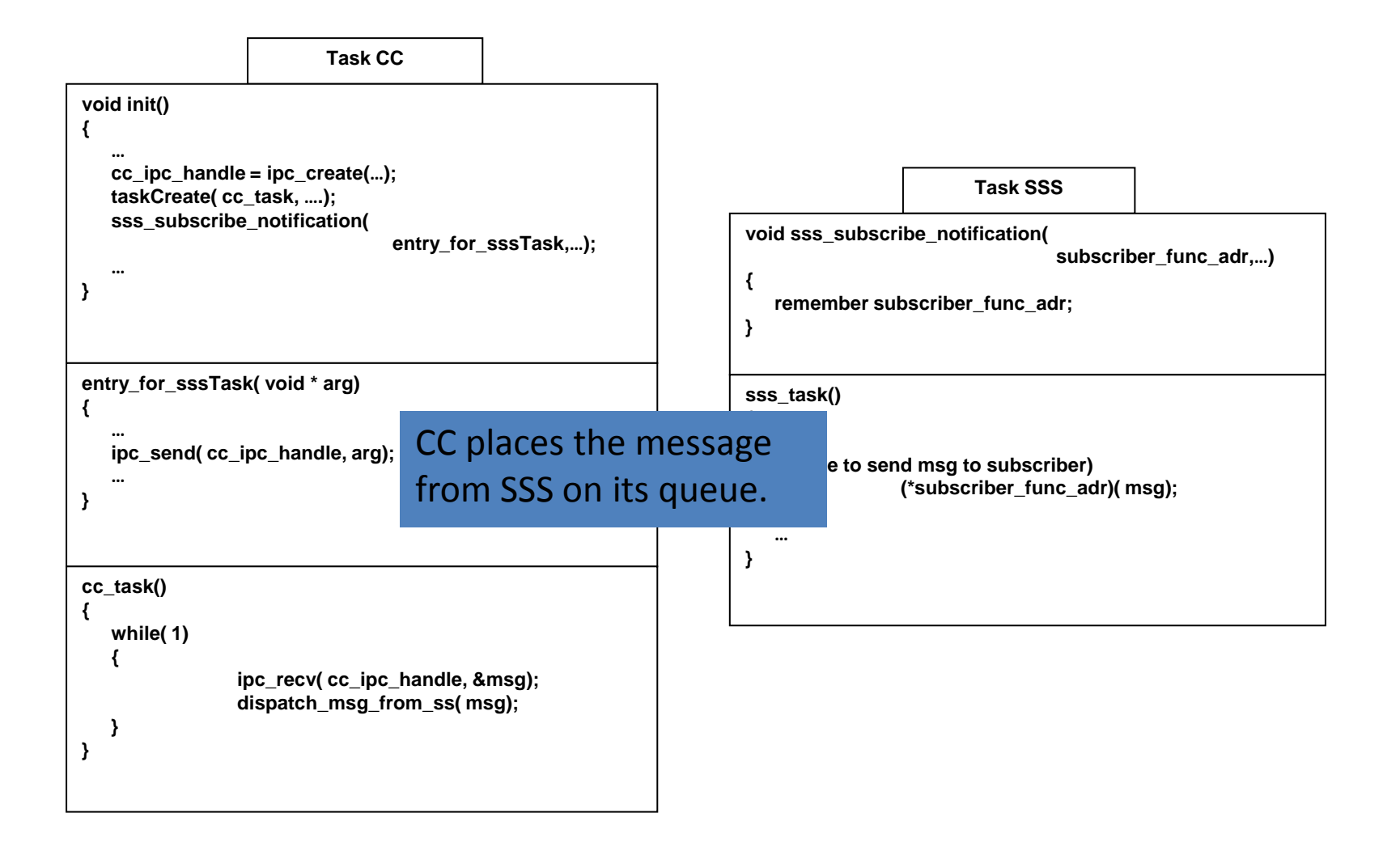

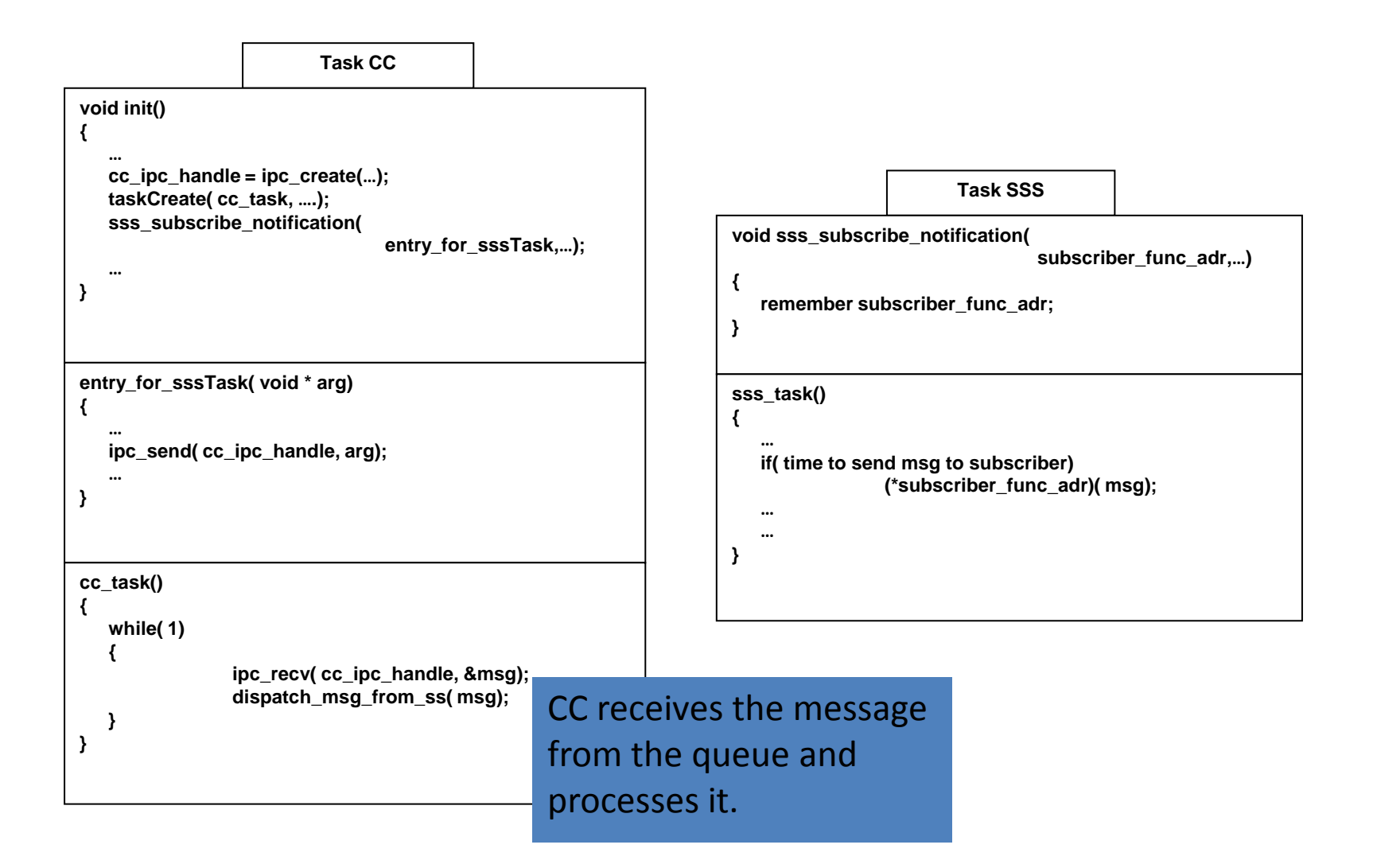

### Results

**400** Total number of requirements analyzed **13%** Issue hit rate **9%** Percentage of hard to trace requirements

Table showing the results from the Build 7 Semantic Analysis

### CMD-0568 and CMD-0569 Telemetry not Implemented in the BRR module

Requirement FSW-BRR-5.8 is defined in the Communication FDD Rev. B as follows: FSW shall report the current value of the line error counter in the CMD-0568 telemetry packet.

Requirement FSW-BRR-5.9 is defined in the Communication FDD Rev. B as follows: FSW shall report the current value of the consecutive error counter in the CMD-0569 telemetry packet.

However, the FSW code that implements these requirements was not found in the BRR module.

### Mismatch between FSW-ELE-1.21 and its implementation.

FSW-ELE-1.21: In response to a MOD\_MODE command, the FSW shall command the specified transmission to **FedEx** or **Postal**.

2067 void sdst\_set\_mod\_mode (…)

2068 {

2069 SdstModModeValType mod mode val;

```
...
2085 switch (mod_mode) {
2086 case 1_Day:
2087 mod_mode_val = 1Day;
2088 break;
2089 case Postal:
2090 mod_mode_val = Postal;
2091 break;
2092 case 2_Day:
2093 mod_mode_val = 2Day;
2094 break;
2102 }
2105 }
```
#### Process Improvement Initiatives

- Deferring requirement not found issues until the test database can be consulted
- Using Doxygen as an analysis tool
- Profiling at the unit test level to aid tracing

# Summary of Results (Semantic)

- Domain knowledge of spacecraft flight software is required
- Knowledge of the specific flight software architecture is also required
- Requirement centric approach focused the code reviews

# Thanks to the MSL Code Team

- Randall Hintz
- Jeff Zemerick
- Mike Choppa
- Ken Ritchie
- Pradip Maitra
- Rich Kowalski

#### Questions